# **rubypwn Documentation**

*Release 0.0.5*

**atdog**

December 24, 2015

#### Contents

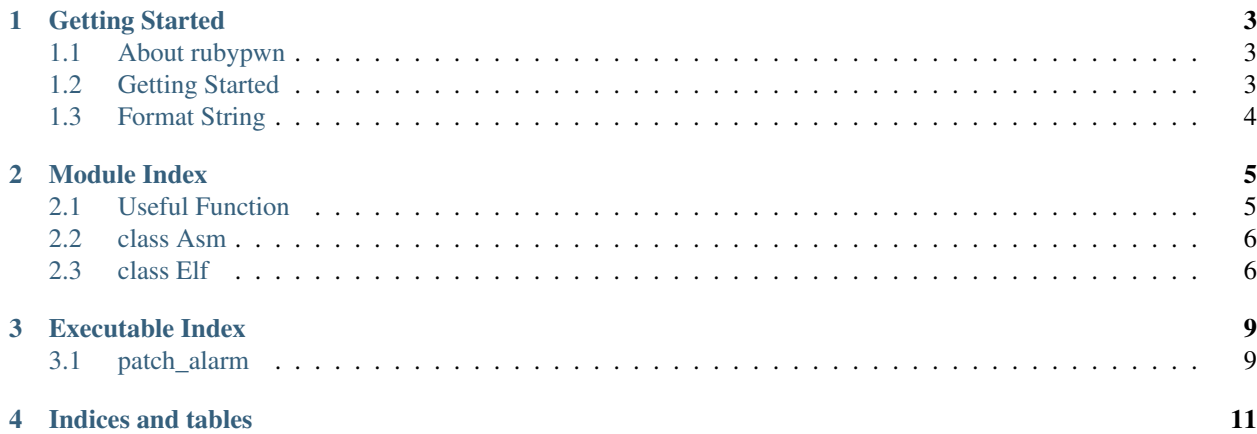

pwntools for ruby developer

#### **Getting Started**

#### <span id="page-6-1"></span><span id="page-6-0"></span>**1.1 About rubypwn**

A simple library for CTF pwning challegnges.

Like Python's pwntools, it's used to help you write exploit quickly.

### <span id="page-6-2"></span>**1.2 Getting Started**

#### **1.2.1 Installation**

gem install rubypwn

#### **1.2.2 Basic Usage**

class Exec

```
2.2.2 : 002 > e = Exec.new "ls"
=> #<Exec:0x007f96742814e8>
2.2.2 :003 > e.gets
Makefile
=> "Makefile\n"
2.2.2 :004 > e = Exec.new "ls", debug: false, color: false
=> #<Exec:0x007f96742814e8>
```
class Netcat

```
2.2.2 :004 > e = Netcat.new "www.google.com", 80
=> #<Netcat:0x007f9671a00cf8>
2.2.2 :005 > e.puts "GET / HTTP/1.1"
GET / HTTP/1.1
=> #<IO:fd 12>
2.2.2 :006 > e.puts
=> #<IO:fd 12>
2.2.2 :008 > e.gets
HTTP/1.1 302 Found
\Rightarrow "HTTP/1.1 302 Found\r\n"
```
# <span id="page-7-0"></span>**1.3 Format String**

#### **1.3.1 Basic Usage**

String Ext

```
2.2.3 :001 > require 'rubypwn'
=> true
2.2.3 :002 > str = "prefix_str_"
=> "prefix_str_"
2.2.3 :003 > str.fmtstr
str.fmtstr
2.2.3 :003 > str.fmtstr i32(0x601808), 10, bytes: 2
=> "prefix_str_%6152c%10$hn%59480c%11$hn"
2.2.3 :004 > str.fmtstr "system", 12, bytes: 2
=> "prefix_str_%6152c%10$hn%59480c%11$hn%30995c%12$hn%64256c%13$hn%63730c%14$hn"
2.2.3 :005 > "test".fmtstr i64(0x3121), 1, fmt_size: 100
=> "test%189c%1$hhn%16c%2$hhn%207c%3$hhn%4$hhn%5$hhn%6$hhn%7$hhn%8$hhn"
```
#### **Module Index**

<span id="page-8-0"></span>All documented module in rubypwn.

## <span id="page-8-1"></span>**2.1 Useful Function**

#### • def i64()

```
2.2.2 :004 > a = 0x1234567890abcdef
=> 1311768467294899695
2.2.2 : 005 > i64 a
\Rightarrow "\xEF\xCD\xAB\x90xV4\x12"
```
• def i32()

- def i16()
- def  $s64()$
- def  $s32()$

```
2.2.2 :004 > a = "\x30\x00\x00\x00"
 \Rightarrow "0\u0000\u0000\u0000"
2.2.2 :005 > s32 a
 \Rightarrow 48
```
• def  $s16()$ 

 $\cdot$  def c()

```
2.2.2 : 004 > a = 3\Rightarrow 3
2.2.2 :005 > c a
\Rightarrow "\chi03"
```
• def hex()

```
2.2.2 : 002 > a = "test"=> "test"
2.2.2 :003 > hex a
\Rightarrow "74657374"
```
• def nop()

```
2.2.2 :002 > nop
\Rightarrow "\chi90"
```
#### <span id="page-9-0"></span>**2.2 class Asm**

Used to compile assembly code

```
2.2.3:004 > Asm.compile "push eax"
\Rightarrow "50"
2.2.3 :005 > Asm.compile "push rax", arch: "amd64"
\Rightarrow "50"
2.2.3 :012 > Asm.compile "mov r15, r14", arch: "arm", format: "c"
\Rightarrow "\\x0e\\xf0\\xa0\\xe1"
```
#### <span id="page-9-1"></span>**2.3 class Elf**

Used to get some constant value from the binary:

```
2.2.2 :001 > require 'pp'
2.2.2 :002 > require 'rubypwn'
=> true
2.2.2 :003 > e = Elf.new "traveller"
2.2.2 :004 > pp e
#<Elf:0x007fb498862550
@arch="x86",
@bits=32,
@dynamic=
  {"strtab"=>134513496,
   "symtab"=>134513160,
   "rel_type"=>"REL",
   "jmprel"=>134513844},
 @global={"__gmon_start__"=>{"offset"=>134521192, "value"=>0}},
 @got=
  {"__errno_location"=>134521208,
   "sigemptyset"=>134521212,
   "getpid"=>134521216,
   "__gmon_start__"=>134521220,
   "__isoc99_sscanf"=>134521224,
   "fgets"=>134521228,
   "__libc_start_main"=>134521232,
   "sigaltstack"=>134521236,
   "siglongjmp"=>134521240,
   "sigaction"=>134521244,
   "strlen"=>134521248,
   "printf"=>134521252,
   "setvbuf"=>134521256,
   "puts"=>134521260,
   "kill"=>134521264,
   "__sigsetjmp"=>134521268,
   "exit"=>134521272},
 @sections=
  {""=>{"addr"=>0, "offset"=>0, "size"=>0, "flag"=>"r--"},
   ".interp"=>{"addr"=>134512948, "offset"=>308, "size"=>19, "flag"=>"r--"},
  ".note.ABI-tag"=>
   {"addr"=>134512968, "offset"=>328, "size"=>32, "flag"=>"r--"},
   ".hash"=>{"addr"=>134513000, "offset"=>360, "size"=>160, "flag"=>"r--"},
   ".dynsym"=>{"addr"=>134513160, "offset"=>520, "size"=>336, "flag"=>"r--"},
   ".dynstr"=>{"addr"=>134513496, "offset"=>856, "size"=>232, "flag"=>"r--"},
   ".gnu.version"=>
```

```
{"addr"=>134513728, "offset"=>1088, "size"=>42, "flag"=>"r--"},
".gnu.version_r"=>
{"addr"=>134513772, "offset"=>1132, "size"=>48, "flag"=>"r--"},
".rel.dyn"=>{"addr"=>134513820, "offset"=>1180, "size"=>24, "flag"=>"r--"},
".rel.plt"=>{"addr"=>134513844, "offset"=>1204, "size"=>136, "flag"=>"r--"},
".init"=>{"addr"=>134513980, "offset"=>1340, "size"=>48, "flag"=>"r-x"},
".plt"=>{"addr"=>134514028, "offset"=>1388, "size"=>288, "flag"=>"r-x"},
".text"=>{"addr"=>134514320, "offset"=>1680, "size"=>1612, "flag"=>"r-x"},
".fini"=>{"addr"=>134515932, "offset"=>3292, "size"=>28, "flag"=>"r-x"},
".rodata"=>{"addr"=>134515960, "offset"=>3320, "size"=>445, "flag"=>"r--"},
".eh_frame_hdr"=>
{"addr"=>134516408, "offset"=>3768, "size"=>100, "flag"=>"r--"},
".eh_frame"=>
{"addr"=>134516508, "offset"=>3868, "size"=>368, "flag"=>"r--"},
".ctors"=>{"addr"=>134520972, "offset"=>4236, "size"=>8, "flag"=>"rw-"},
".dtors"=>{"addr"=>134520980, "offset"=>4244, "size"=>8, "flag"=>"rw-"},
".jcr"=>{"addr"=>134520988, "offset"=>4252, "size"=>4, "flag"=>"rw-"},
".dynamic"=>{"addr"=>134520992, "offset"=>4256, "size"=>200, "flag"=>"rw-"},
".got"=>{"addr"=>134521192, "offset"=>4456, "size"=>4, "flag"=>"rw-"},
".got.plt"=>{"addr"=>134521196, "offset"=>4460, "size"=>80, "flag"=>"rw-"},
".data"=>{"addr"=>134521276, "offset"=>4540, "size"=>8, "flag"=>"rw-"},
".bss"=>{"addr"=>134521312, "offset"=>4548, "size"=>16812, "flag"=>"rw-"},
".comment"=>{"addr"=>0, "offset"=>4548, "size"=>61, "flag"=>"r--"},
".shstrtab"=>{"addr"=>0, "offset"=>4609, "size"=>213, "flag"=>"r--"}}>
```
## **Executable Index**

<span id="page-12-0"></span>All documented executable binary in rubypwn

## <span id="page-12-1"></span>**3.1 patch\_alarm**

Patch alarm() to isnan().

#### How to use?

```
$ cat test.c && make test
#include <unistd.h>
main() {
    alarm(0);
}
cc test.c -o test
$ patch_alarm ./test
Done.
$ patch_alarm ./test.patch
No "alarm" found.
$ ltrace ./test.patch
__libc_start_main(0x40052d, 1, 0x7ffe3ca9a1b8, 0x400540 <unfinished ...>
\text{isnan}(0, 0 \text{x} \text{7} \text{f} \text{f} \text{e} \text{3} \text{c} \text{a} \text{9} \text{a} \text{1b} \text{8}, 0 \text{x} \text{7} \text{f} \text{f} \text{e} \text{3} \text{c} \text{a} \text{9} \text{a} \text{1c} \text{8}, 0) = 0
+++ exited (status 0) +++
```
**CHAPTER 4**

**Indices and tables**

- <span id="page-14-0"></span>• genindex
- modindex
- search